# ิสถาปัตยกรรม ARDUINO

รศ.ณรงค์ บวบทอง กาควิชาวิศากรรมไฟฟ้าและคลบพิวเตลร์ คณะวิศวกรรมศาสตร์ มหาวิทยาลัยธรรมศาสตร์ ศูนย์รังสิต

#### หัวข้อ

- Arduino คืออะไร
- ใช้ทำคะไร
- · ARDUINO ARCHITECTURE
- ARDUINO SHIELDS
- เริ่มต้นกับ ATMEGA168 ARDUINO
- Demonstration
- ถามปัญหา

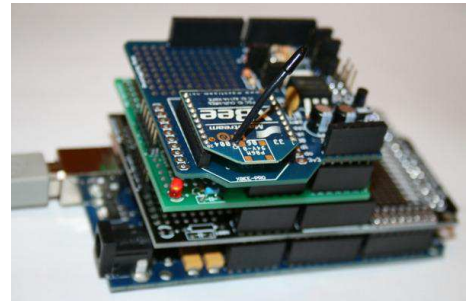

### ARDUINO คืออะไร

- Arduino started in 2005 as a project for students at the Design Institute of Ivrea, Italy.
- Open source
- Physical computing platform
- "Hardware Abstracted" Wiring Language
- · USB programmable
- Large community
- Inexpensive (\$31.95 from Sparkfun)
- "Arduino is an open-source physical computing platform based on a simple i/o board and a development environment that

implements the Processing / Wiring language. Arduino can be used to develop standalone interactive objects or can be connected to software on your computer." ( www.arduino.cc, 2006)

#### ARDUINO IS A PLATFORM (511)

• A physical Input / Output board (I/O) with a programmable Integrated Circuit (IC).

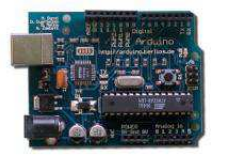

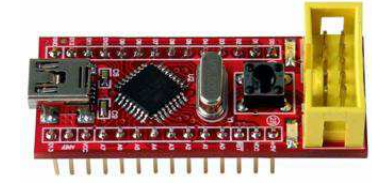

#### **ARDUINO IS A PLATFORM**

- · Also including an Integrated Development Environment (IDE) for programming.
- The language itself is based in C but is largely modeled upon the www.processing.org

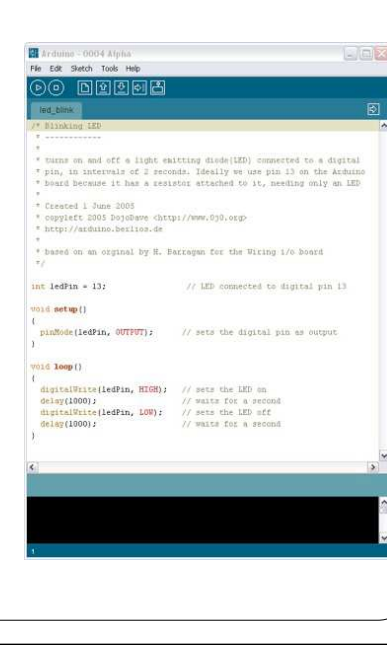

## ใช้ทำอะไร

- Physical Computing projects / research
- Interactive Installations
- Rapid prototyping
- Sensors (to sense stuff)
	- Push buttons, touch pads, tilt switches.
	- -Variable resistors (eg. volume knob / sliders)
	- Photoresistors (sensing light levels)
	- -Thermistors (temperature)
	- Ultrasound (proximity range finder)
- Actuators (to do stuff)
- Lights, LED's
- $-$ Motors
- $-$ Speakers
- $-$  Displays (LCD)

## ตัวอย่าง โปรเจคที่ใช้ ARDUINO

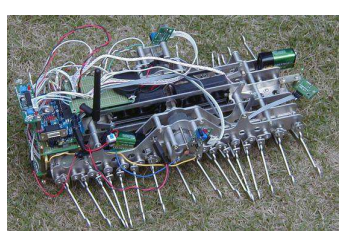

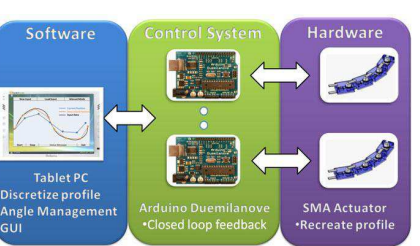

#### **ArduMotion** System Architecture

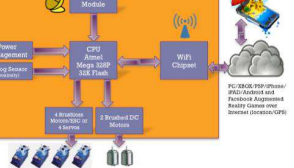

## ทำไมควรใช้ ARDUINO

- เป็น Open Source ทั้ง Hardware และ Software.
- สื่อสารกับคอมพิวเตอร์ได้โดยทางพอร์ทอนุกรมผ่าน USB (รุ่น Bluetooth เร็วๆนี้).
- $\bullet$  สามารถใช้แหล่งจ่ายได้ทั้งทาง USB และ แหล่งจ่าย  $\rm{DC}$
- สามารถทำงานได้ด้วยตัวเอง และมีหน่วยความจำขาดเล็ก
- ทำงานได้กับสัญญาณอนาลอกและสัญาณดิจิตอล
- มีตัวอย่างและแหล่งข้อมูลมากมาย
- มีหลายรุ่น หลายราคา บางรุ่นราคาถูกมาก ๆ

### ตัวอย่าง สถาปัตยกรรม ARDUINO

- Arduino board ประกอบด้วย ใมโครคอนโทรลเลอร์ขนาด 8 บิต ตระกูล AVR ของ Atmel
- มีอุปกรณ์สำหรับการ อัพโหลดโปรแกรม ลงจิพ
- มีมาตรฐานคอนเนคเตอร์เพื่อการต่อวงจร อื่นเพิ่มเติม วงจรอื่นๆที่ต่อเพิ่มนี้ เรียกว่า *shields*.

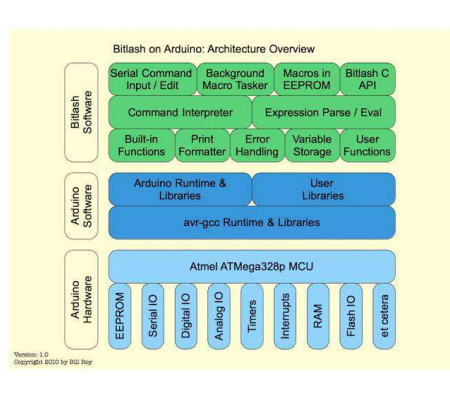

#### **ARDUINO SHIELDS**

Shields are boards that can be plugged on top of the Arduino PCB extending its capabilities. The different shields follow the same philosophy as the original toolkit: they are easy to mount, and cheap to produce.

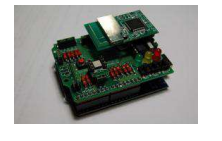

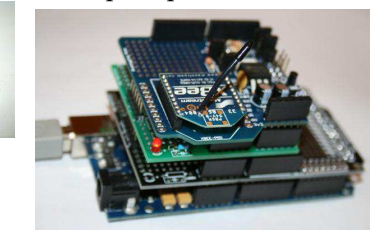

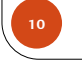

#### **ATMEGA168-ARDUINO**

- Digital I/O 14 ขา เรียกว่า  $D0 D13$
- Analog I/P  $6 \text{ }$ ขา เรียกว่า A0 A5

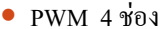

Serial port  $1 \overline{3}03$ 

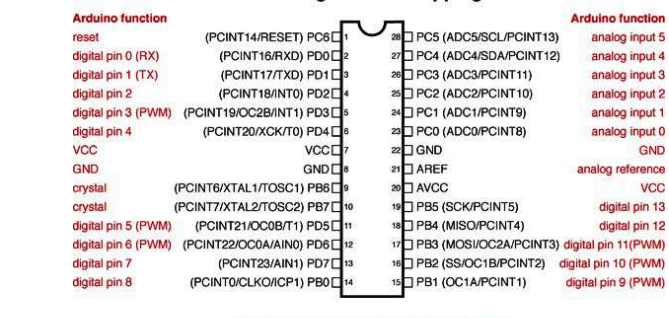

Digital Pins 11.12 & 13 are used by the ICSP header for MISO. MOSI, SCK connections (Atmega168 pins 17, 18 & 19). Avoid low ance loads on these pins when using the ICSP heade

**Atmega168 Pin Mapping** 

#### **ET-EASY168 STAMP PIN**

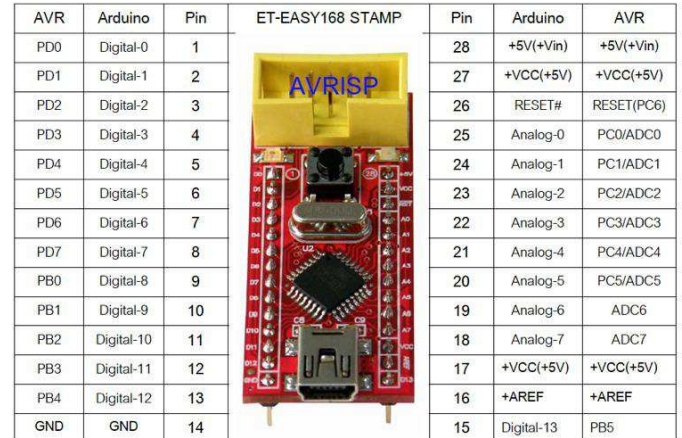

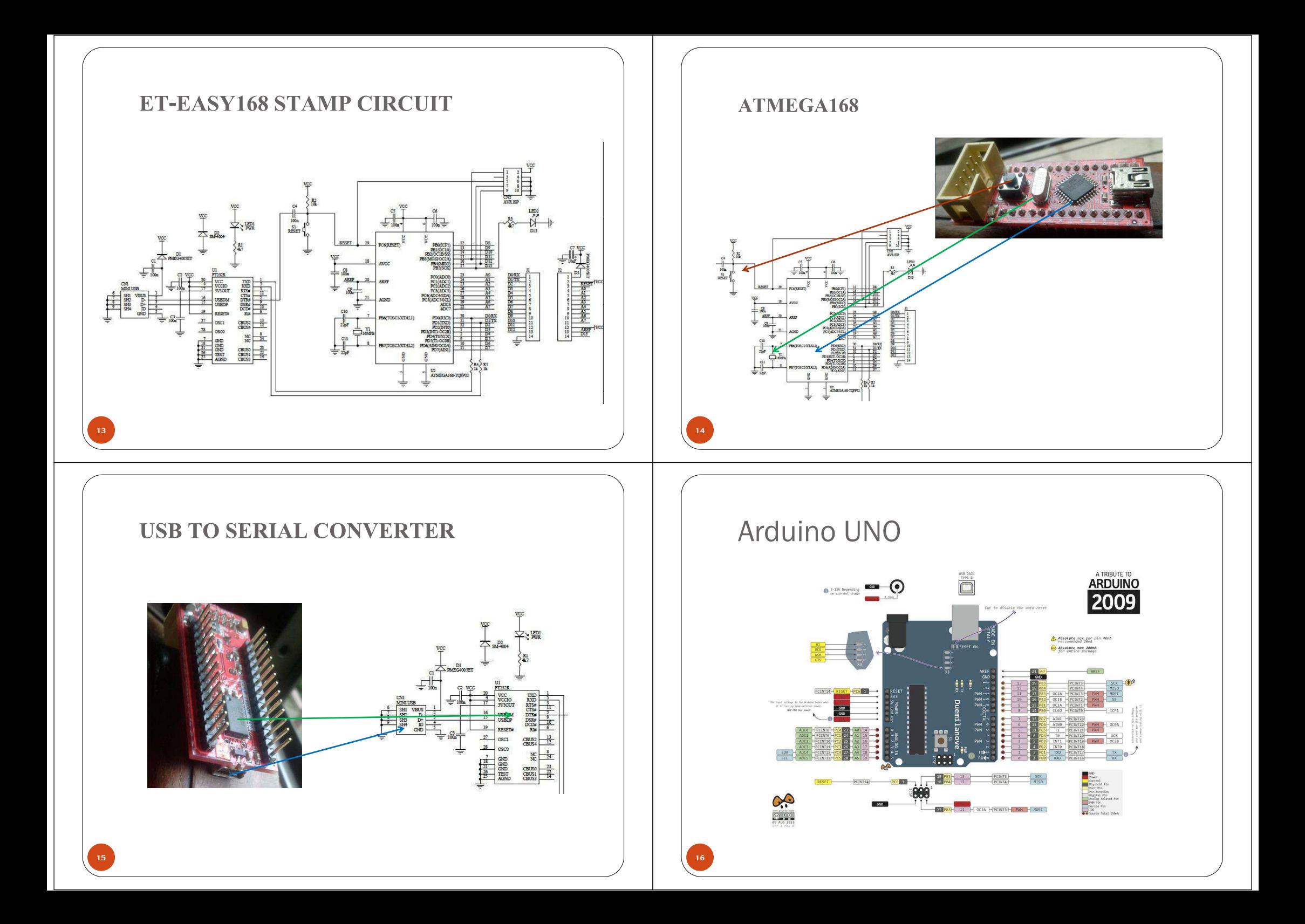

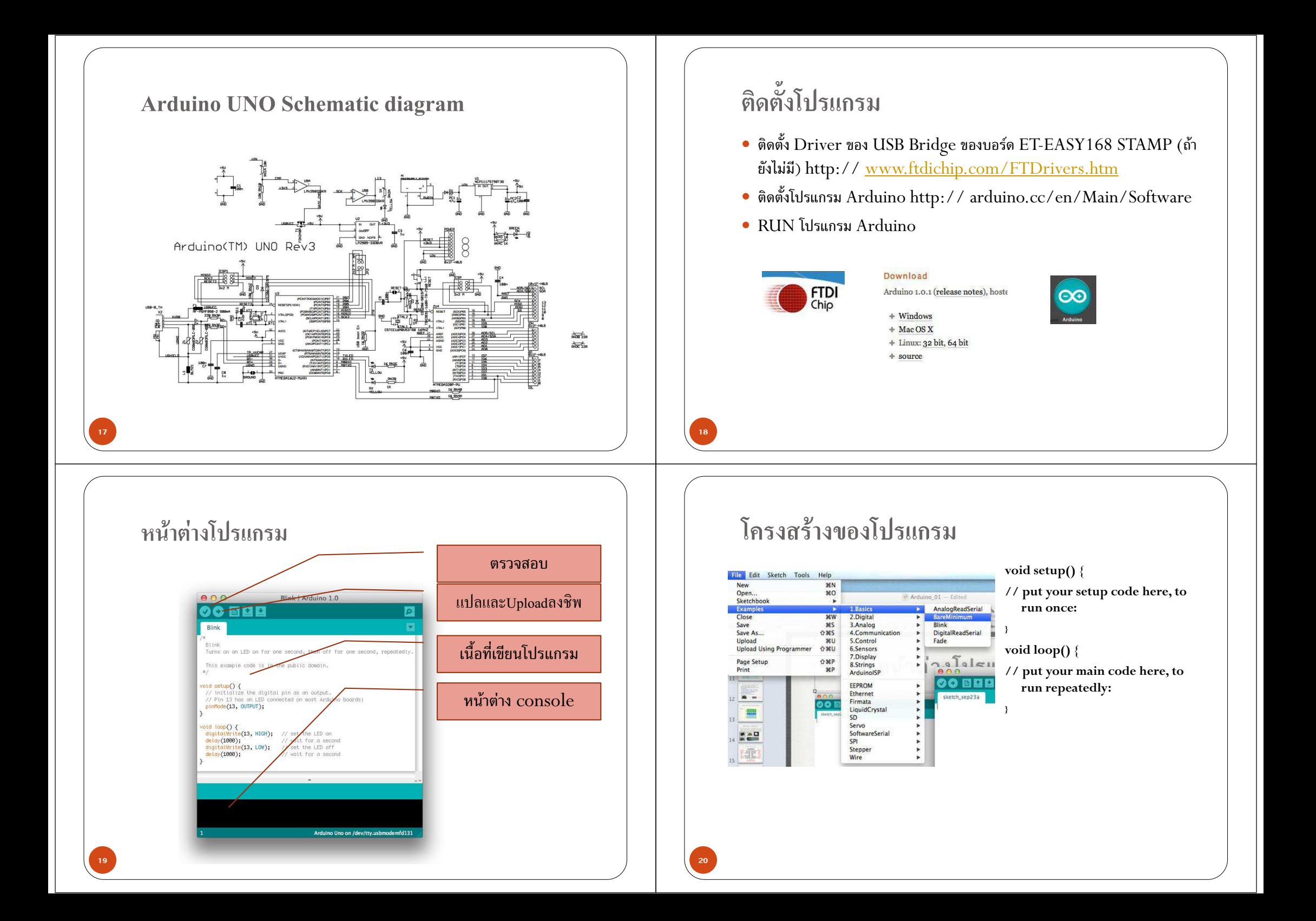

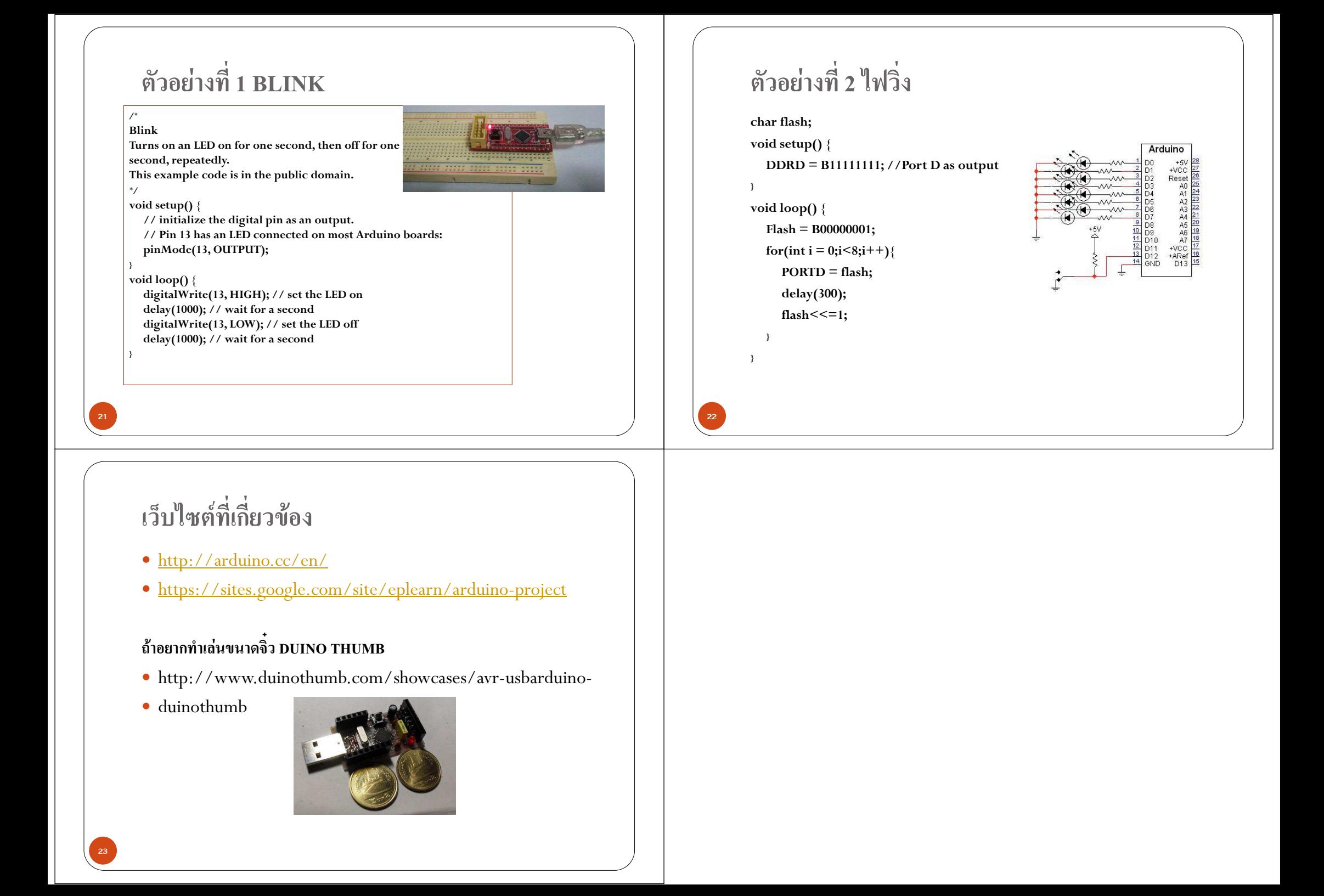